# TraAM langues vivantes 2023-2024

**Utilisation de l'IA : intégrée à Canva pour modifier le texte (édition magique) et également de création d'images (média magique utilisé par le professeur d'après les écrits des élèves).** 

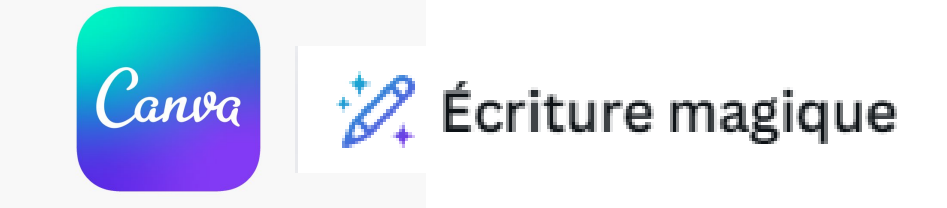

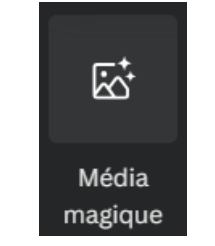

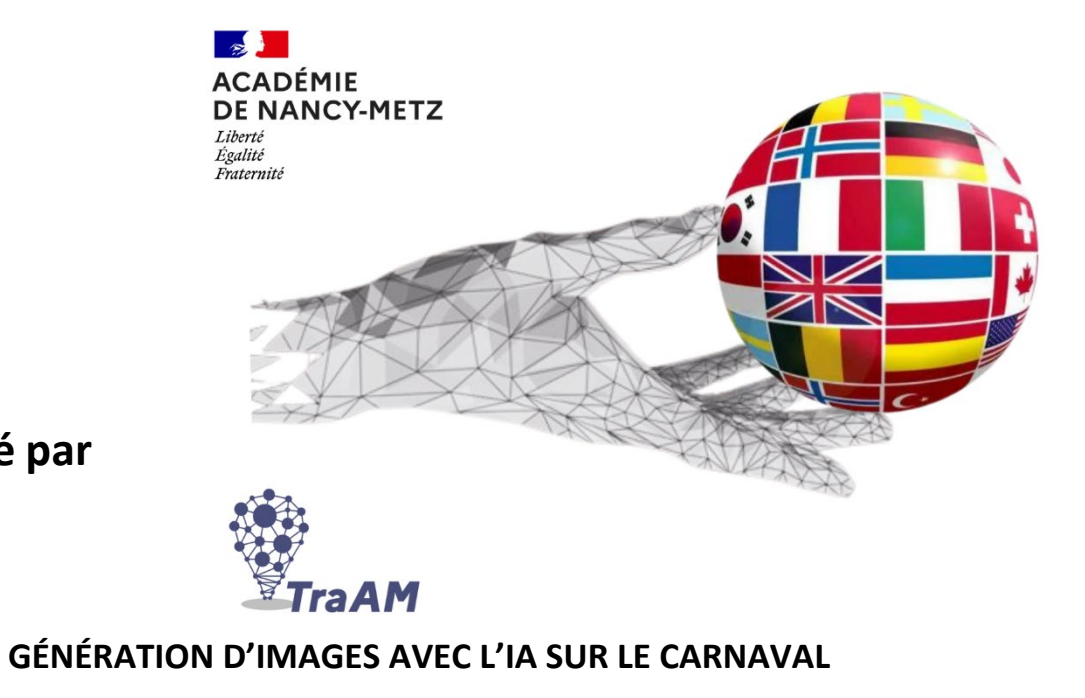

**L**es élèves écriront une description d'un déguisement de carnaval.

L'outil IA sera utilisé pour créer plusieurs versions d'un exercice et pour créer une image à partir des productions écrites des élèves.

# **Sommaire**

- 1) Objectifs.
- 2) Séquence.
- 3) Analyse.

# 1) Objectifs

- $\rightarrow$  PE : les élèves écriront une description de leur personnage en utilisant les verbes ser, llevar y tener.
- $\bullet \rightarrow$  Emplois du lexique : couleurs, vêtements, description physique.
- $\rightarrow$  POC : retrouver quel personnage a été décrit pour créer l'image. Justifier avec porque.
- $\rightarrow$  POI : critique de l'image obtenue : introduction des verbes à tournure affective.
- $\bullet \rightarrow$  culturels : le carnaval de Barranquilla, mélange des cultures européennes, africaines et indigènes.

# 2) La séquence:

**Etape 1:** étude de la vidéo du Carnaval « Muévete y pégate ».

 $\rightarrow$  ¿Quién? ¿Dónde? ¿Qué está pasando?

Les élèves repèrent les personnages importants : José, el Rey Momo, La reina Cristina, José.

Les élèves emploient de nouveau : Estar suivi du gérondif, le verbe empezar et le verbe acabar.

Ils justifient leurs réponses: "Estamos en Colombia porque vemos los colores de la bandera colombiana".

"Las señoras están llorando porque José está muriendo."

Ils écoutent la chanson et ils repèrent le prénom de la reine du carnaval de 2015. (Cristina)

'Muévete y Pégate' - [Video oficial del Carnaval de Barranquilla 2015](https://www.youtube.com/watch?v=ZWVZyc-M5Qk)

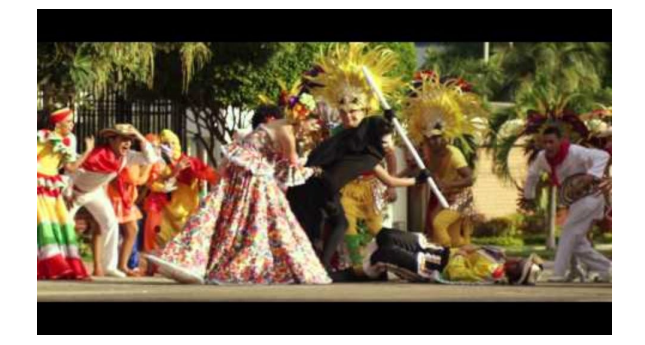

# POC : El rey Momo y la reina Cristina.

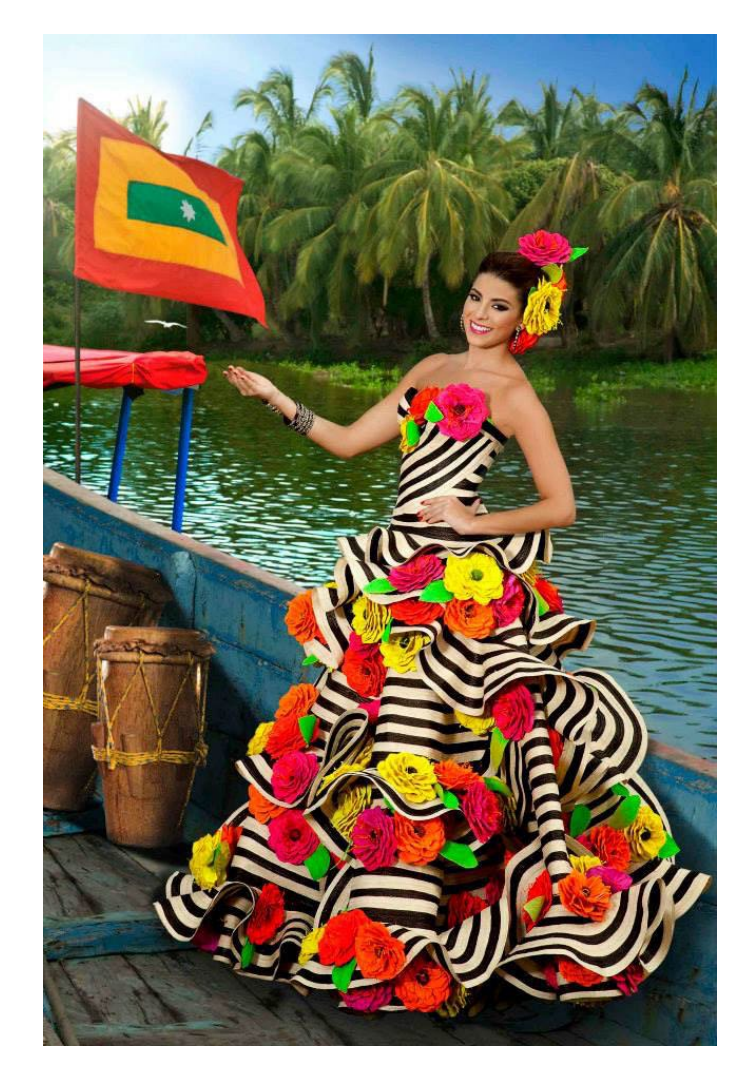

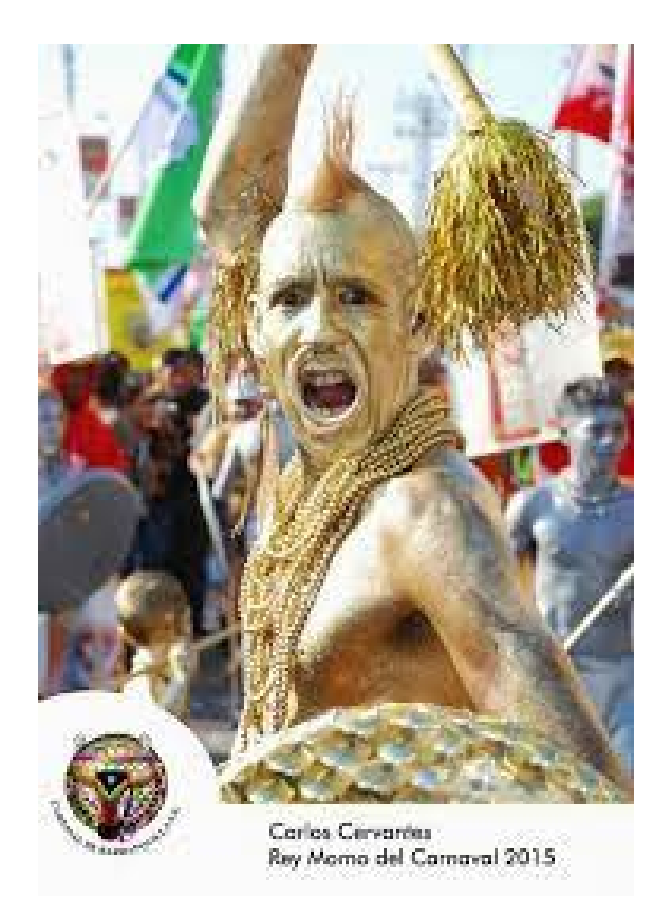

A partir de photos, les élèves présentent le roi Momo et la reine Cristina qu'ils ont découvert dans la vidéo.

# Mots croisés créés avec Canva.

¡Encuentra el tema de la secuencia! Indicios: Se celebra en varios países hispanohablantes.  $\frac{1}{2}$ 0.0

## **Exercice de CE : coloriage d'après un texte présentant la marimonda.**

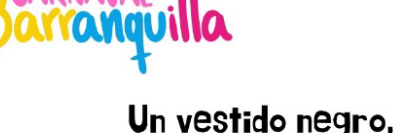

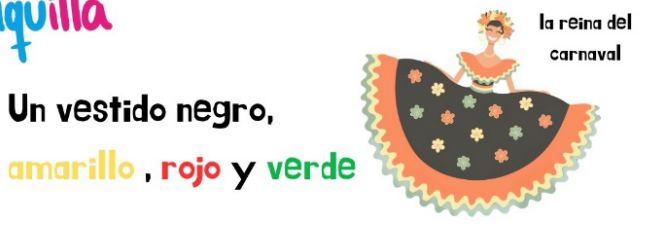

La marimonda lleva una máscara amarilla, azul y roja. Lleva una corbata verde, una chaqueta azul y pantalones rojos.

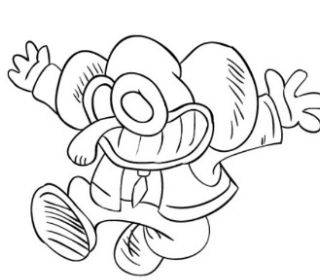

#### Una máscara

BAILARINA

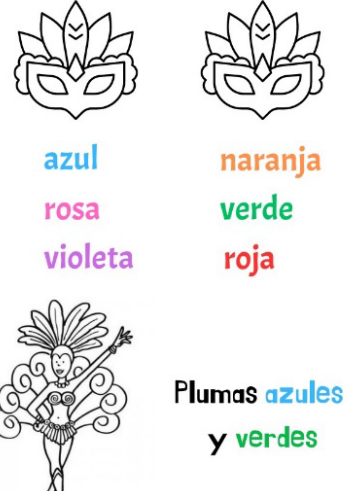

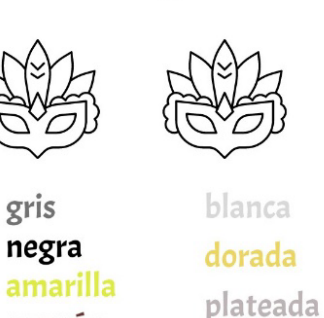

marrón

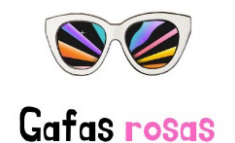

 $\mathscr{D}$  Écriture magique

- Canva propose avec l'outil « Écriture magique » de modifier le texte.
- $\rightarrow$  « Continuer la rédaction » propose un texte hors sujet.
- $\rightarrow$  « Améliorer » propose un texte d'un niveau trop soutenu pour des élèves de cinquième sans changer les couleurs.
- $\rightarrow$  « Plus amusant » propose un texte avec des termes en anglais.

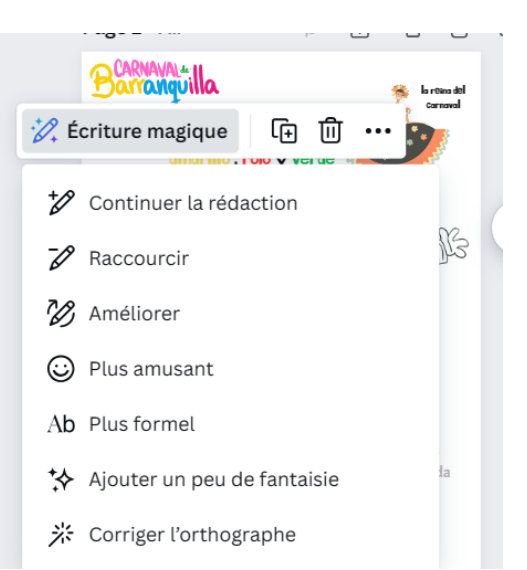

La marimonda usa una máscara en tonos amarillo, azul y rojo, además de llevar una corbata verde, una chaqueta azul y pantalones rojos.

La marimonda está tan fashion con su máscara de fiesta en amarillo, azul y rojo. ¡Y qué tal su corbata verde, chaqueta azul y pantalones rojos! ¡Un outfit que haría envidiar a cualquier fashionista del barrio!

### **Etape 2 :**

On présente les autres déguisements. (Congo, Negrita Puloy, animales ...) et on essaye de trouver leurs origines. On en profite pour expliquer ce que représente « el entierro de Joselito » (la fin du carnaval) et pour associer le carnaval avec les mots « vida » et « alegría ».

Les documents utilisés sont tirés des publications officielles du carnaval sur les réseaux (vidéo de l'arrivée de la reine de 2024 pour « el entierro de José » et vidéo promotionnelle du carnaval).

<https://fb.watch/qhuUziMqAa/> <https://youtu.be/GolgrT24ORE> <https://fb.watch/qhwrwLvwIk/>

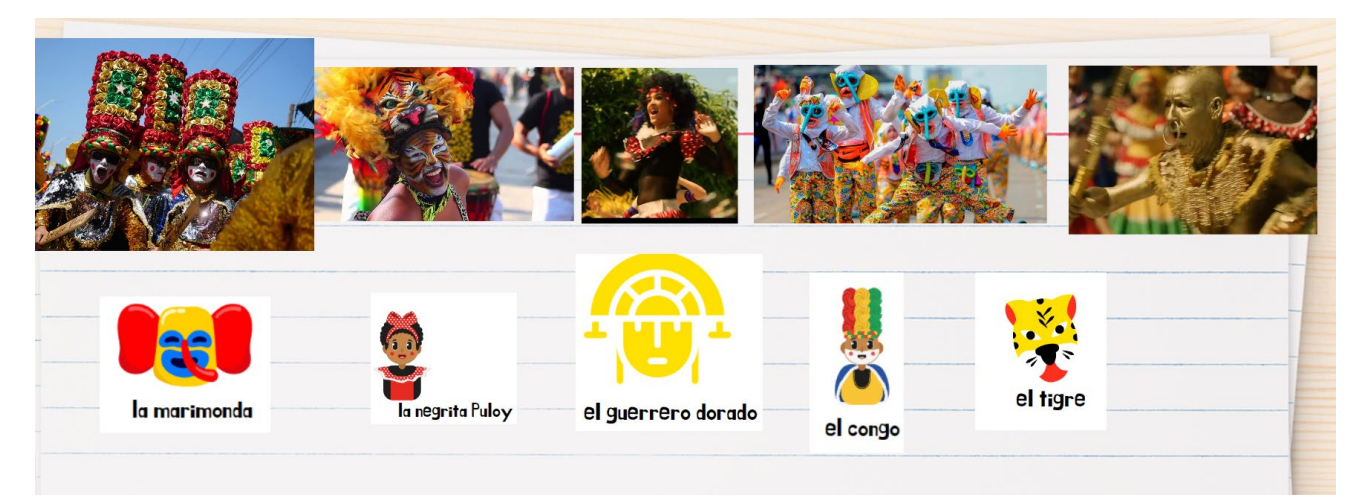

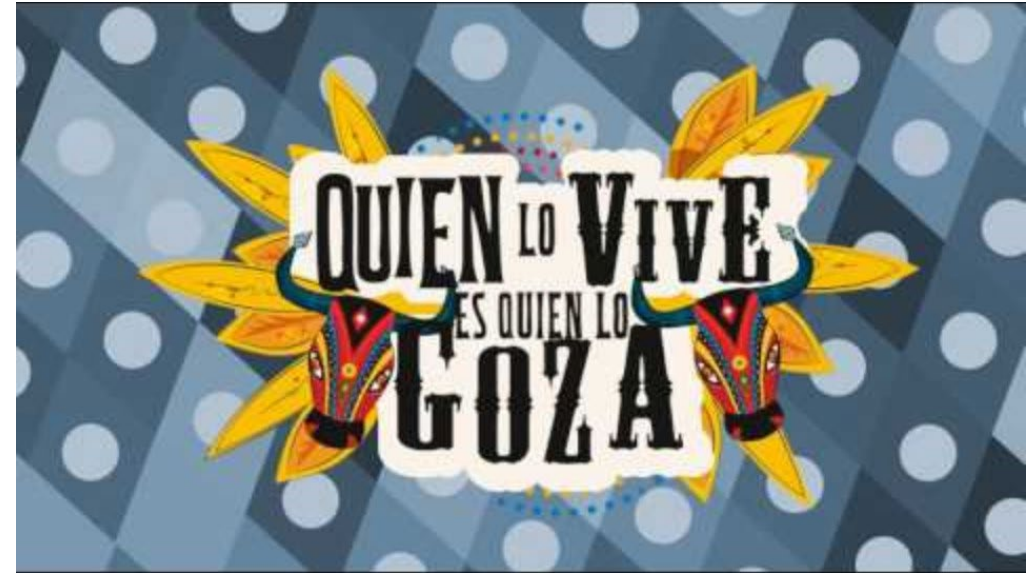

### **Etape 3 :**

Production écrite : en classe, les élèves par groupe écrivent des descriptions de leurs déguisements de carnaval en utilisant les verbes ser, estar et tener. Ils doivent tous employer les couleurs.

Les groupes plus à l'aise peuvent employer estar suivi du gérondif et tenter d'améliorer leurs descriptions avec des sentiments. (Está bailando, está sonriendo, está tocando música , está alegre …) . Les plus rapides peuvent en présenter plusieurs et commencer à créer des images.

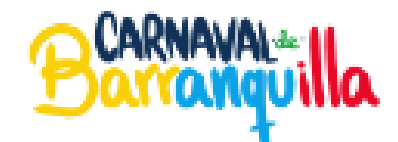

1) Escribe una descripción de un disfraz del carnaval de Barranquilla.

> Utiliza los verbos : es, lleva, tiene. Añade detalles : colores, estampados etc.

Ecris une description.

### Utilisation de l'outil « Média magique » pour **Fichier ₩ Redimensionner ou transformer** créer des images.

 $\Box$ 

Design

 $\frac{88}{10}$ 

léments

Τ

**Texte** 

念 Marque

Le professeur crée avec l'outil « media magique » de CANVA les images à partir du texte des élèves et dépose les images dans une collection Pearltrees.

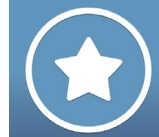

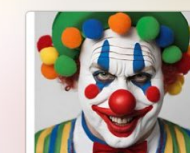

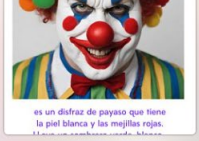

 $\equiv$  5A

 $= 5D$ 

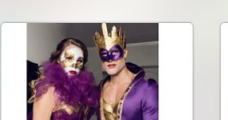

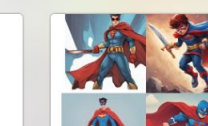

Es un disfraz de elefante gris

Tiene los pelos amarillos y lleva

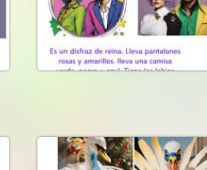

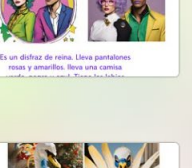

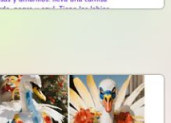

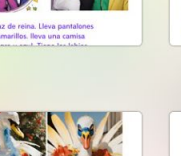

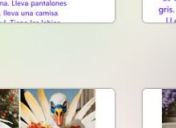

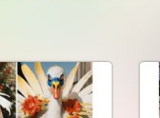

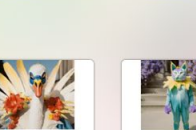

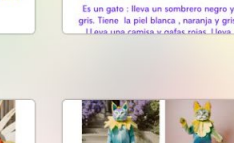

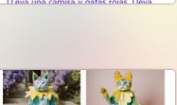

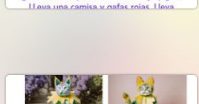

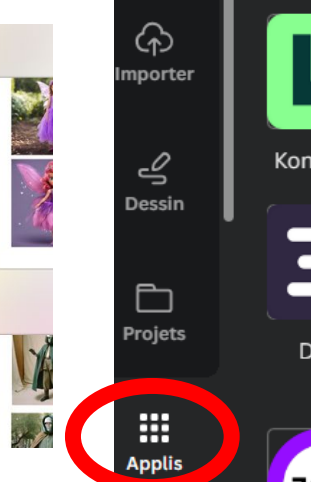

闷

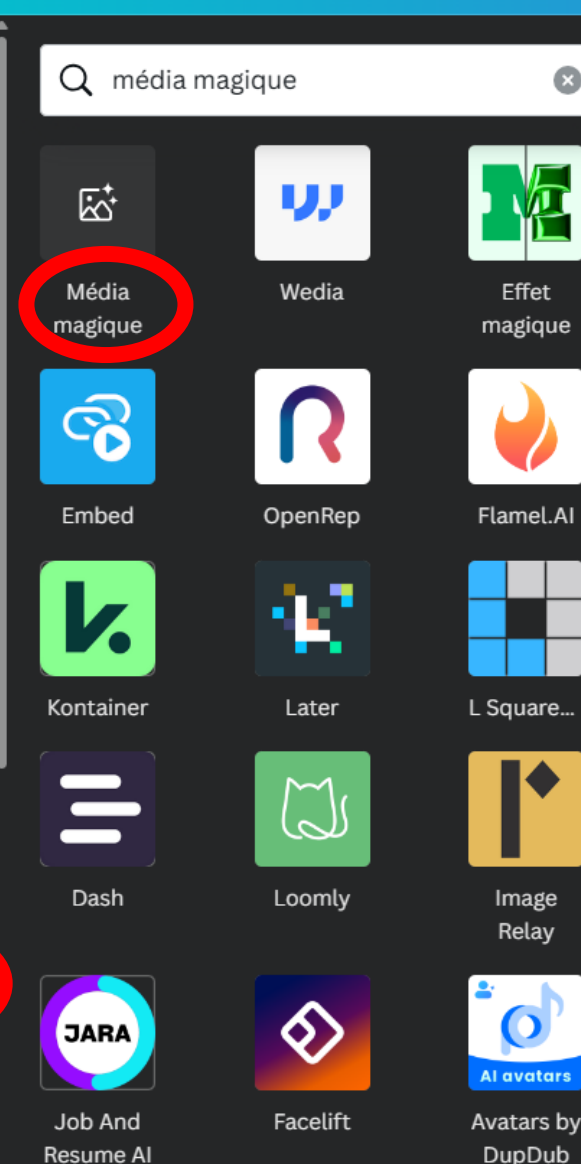

 $\bullet$ 

L'application est gratuite mais nécessite la création d'un compte CANVA et donc l'autorisation des parents et du chef d'établissement si l'on veut la faire utiliser par les élèves.

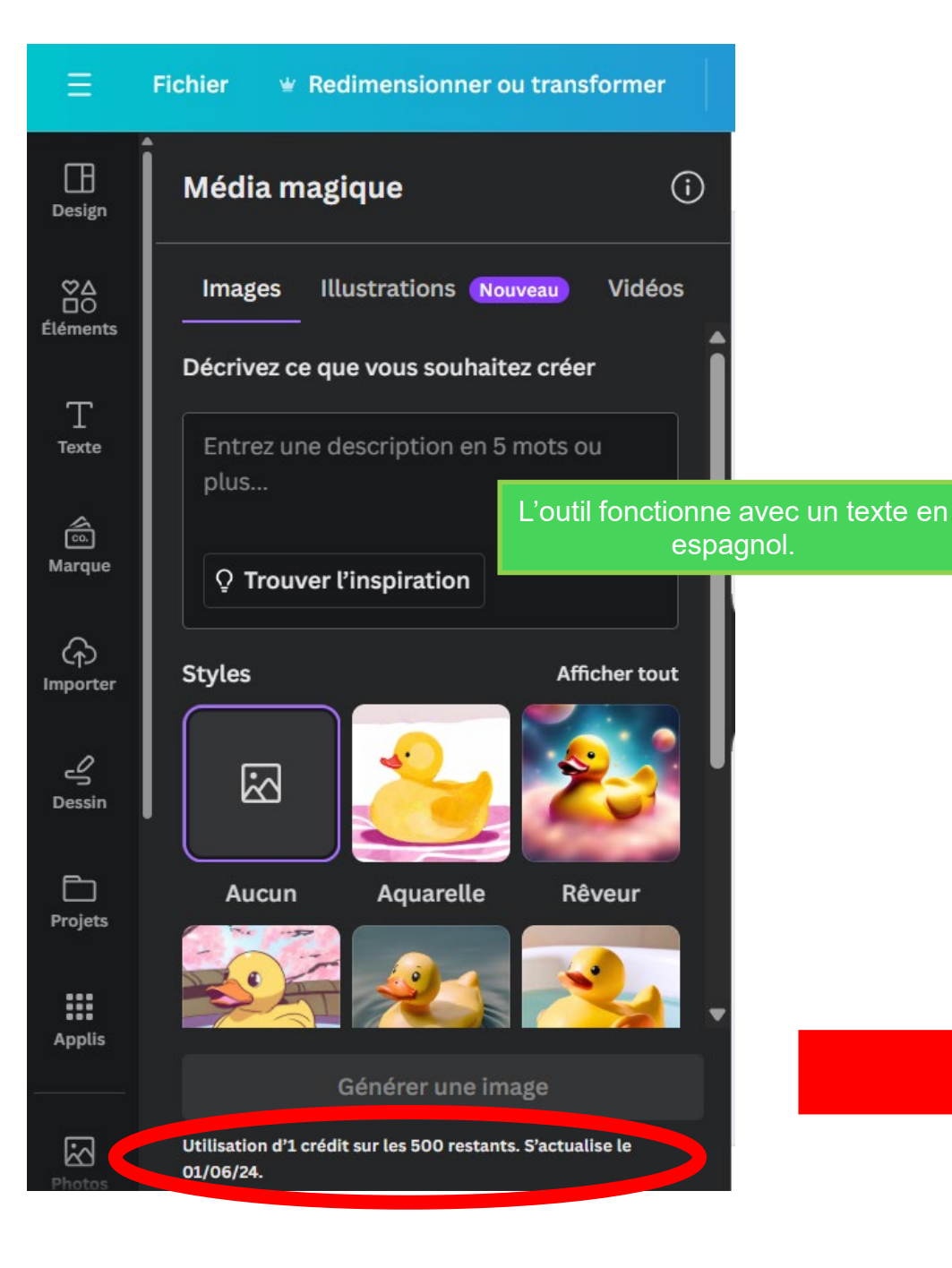

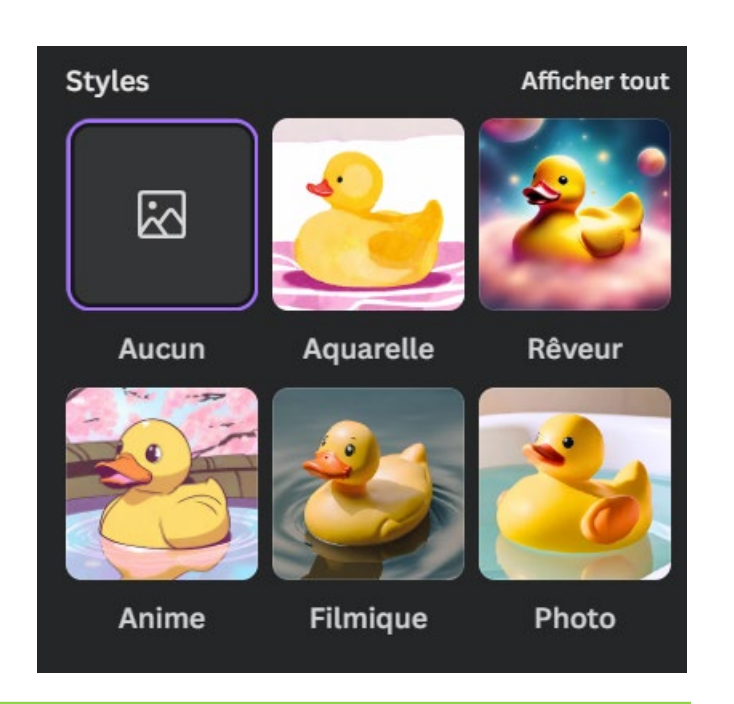

### Plusieurs styles disponibles.

#### Nombre de crédits limité

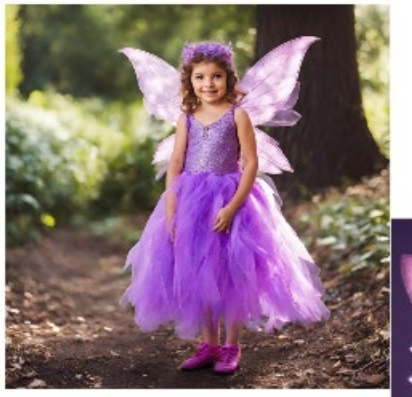

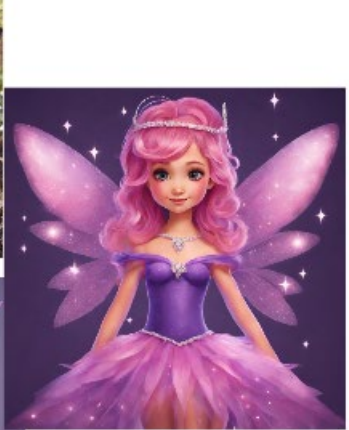

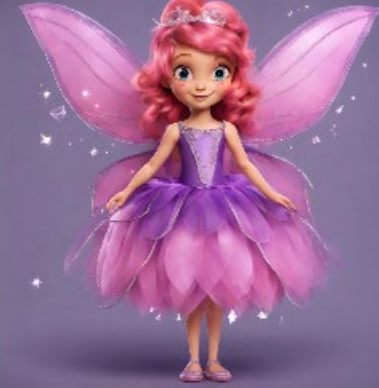

Es un disfraz de hada. Tiene las alas y el pelo rosa. Lleva un vestido violeta con diamantes. Mouna

→ Certaines descriptions innocentes ne permettent pas la création d'images : un message d'erreur apparaît.

 $\rightarrow$  Je n'ai pas toujours pu obtenir quatre images : un texte pourtant écrit par une élève hispanophone ne respecte pas la politique du site.

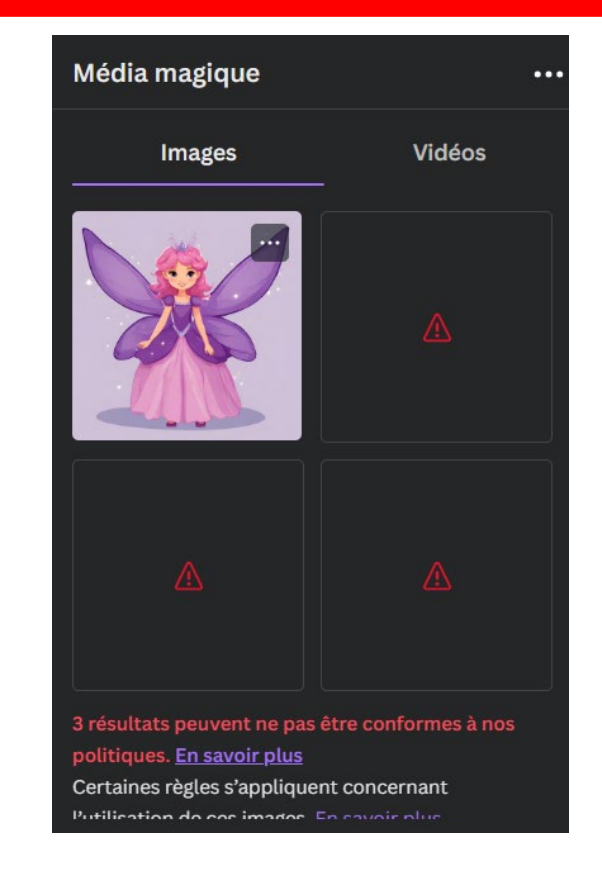

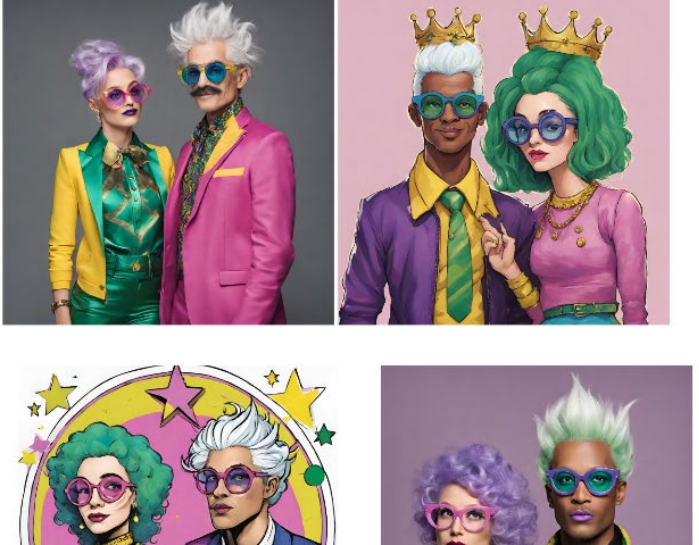

Es un disfraz de reina. Lleva pantalones rosas y amarillos. Ileva una camisa verde, negra y azul. Tiene los labios finos y dorados. LLeva una chaqueta violeta. Tiene el pelo azul, verde y blanco. Lleva gafas en forma de estrella.

Elea

 $\rightarrow$  Les images ne correspondent pas toujours aux textes et certaines images sont décevantes :

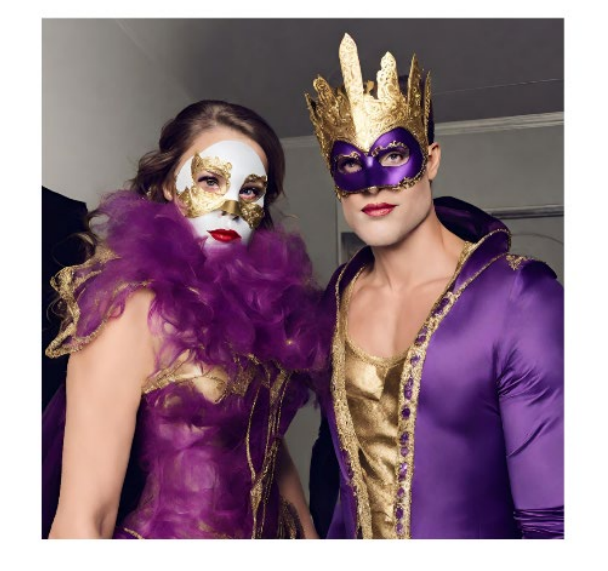

Es un disfraz de princesa. Lleva un vestido violeta largo. Tiene maquillaje. LLeva una máscara dorada y violeta. Tiene los labios rojos.

Ceylan

#### Voici des exemples d'images obtenues :

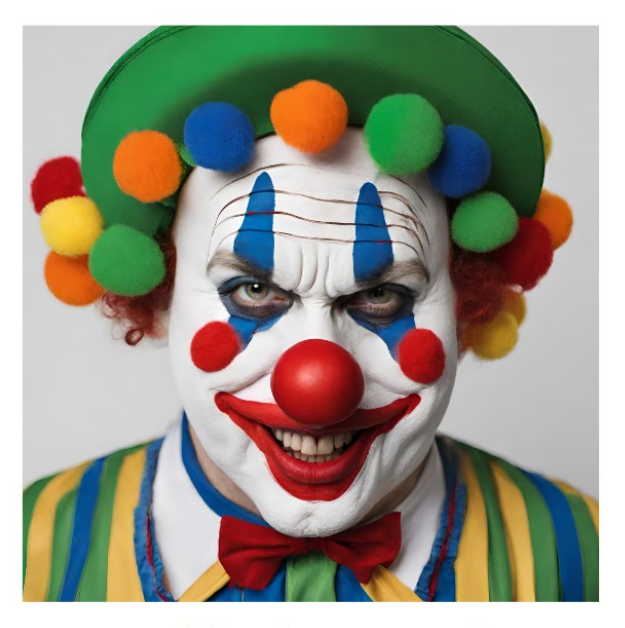

es un disfraz de payaso que tiene la piel blanca y las mejillas rojas. LLeva un sombrero verde, blanco, naranja, amarillo y azul.

Romain

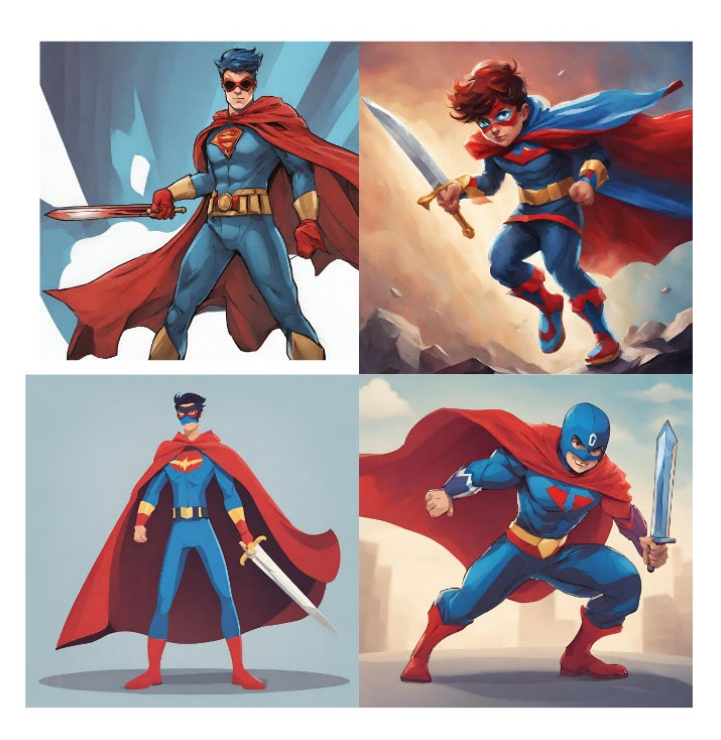

Es un disfraz de superhéroe. Tiene una espada roja, lleva un disfraz multicolor y una capa azul.

Guillaume

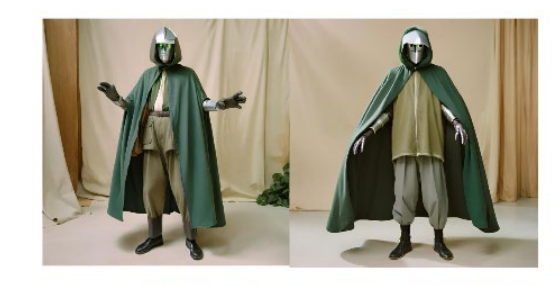

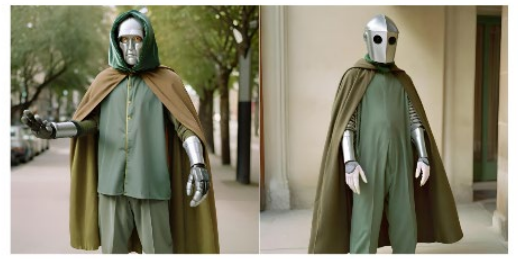

Tiene una cara gris como un robot. Lleva pantalones largos verdes oscuro y una capa. Tiene las manos muy grandes.

Joachim

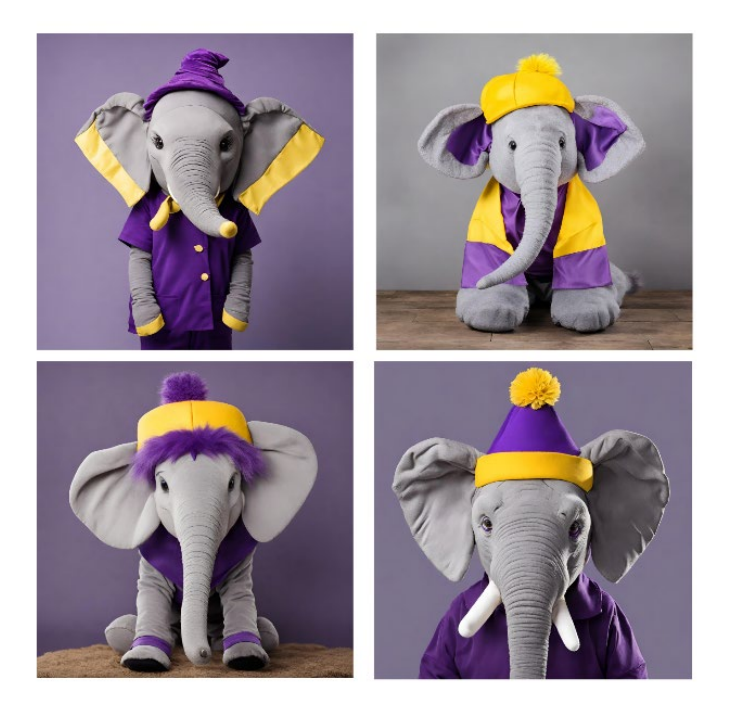

Es un disfraz de elefante gris. Tiene los pelos amarillos y lleva un sombrero violeta.

**Noam** 

### **Etape 4 :**

POC : Je projette les images sans les textes. Les élèves commentent et essayent de retrouver les phrases écrites par leurs camarades.

On voit si cela correspond, on utilise la négation et le « no … sino ». Les erreurs commises par l'IA permettent aux élèves de prendre la parole.

L'activité fonctionne plutôt bien : les élèves ont participé et ont demandé à ce que je crée une image à partir des devoirs à la maison donnés lors de la séance suivante (séance sur les super héros : ils devaient décrire un super héros de leur choix connu ou imaginaire).

Nous n'avons pas pu systématiser l'emploi des verbes à tournures affectives par manque de temps.

### **Analyse : freins et plus-values** • Freins :

- $\rightarrow$  Certaines descriptions innocentes ne permettent pas la création d'images : un message d'erreur apparaît.
- $\rightarrow$  Je n'ai pas toujours pu obtenir quatre images : un texte pourtant écrit par une élève hispanophone ne respecte pas la politique du site.
- $\rightarrow$  Les images ne correspondent pas toujours aux textes et certaines images sont décevantes
- $\rightarrow$  Une relecture est toujours nécessaire.

- Avantages de l'utilisation de l'IA :
- $\rightarrow$  Les élèves s'y intéressent : ils ont demandé le nom de l'application pour pouvoir l'utiliser pendant les vacances.
- $\rightarrow$  Dans cette activité, le fait que les images ne correspondent pas au texte nous permet de déclencher la parole.
- $\bullet \rightarrow$  La nécessité d'écrire un prompt efficace nous force à nous poser les bonnes questions et donc à recentrer nos objectifs.
- $\bullet \rightarrow$  Les deux applications sont utiles lors de la création de cours et permettent au professeur de gagner du temps.